## **Creating Work Orders for Multiple Sales Orders**

Last Modified on 05/10/2019 9:56 am EDT

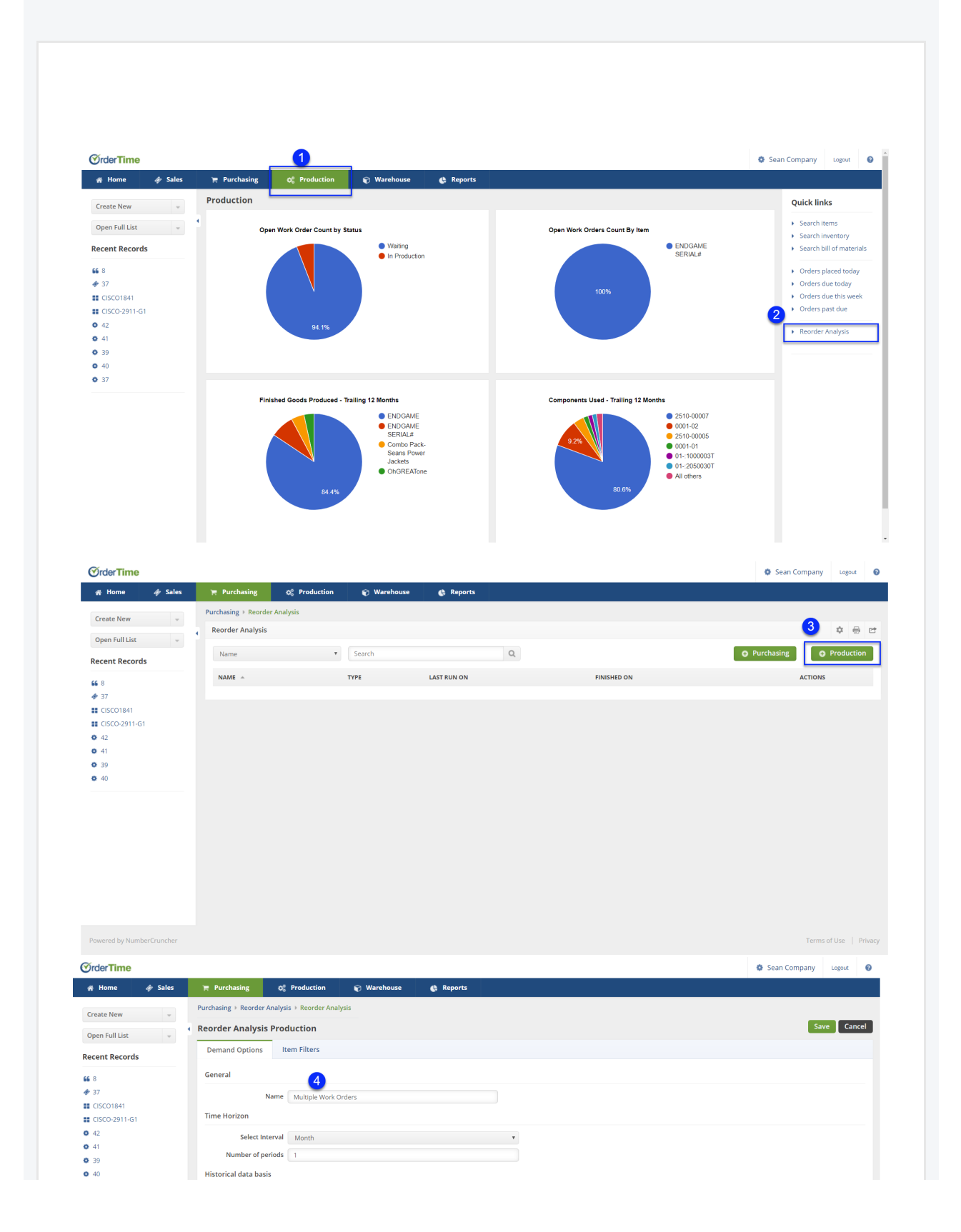

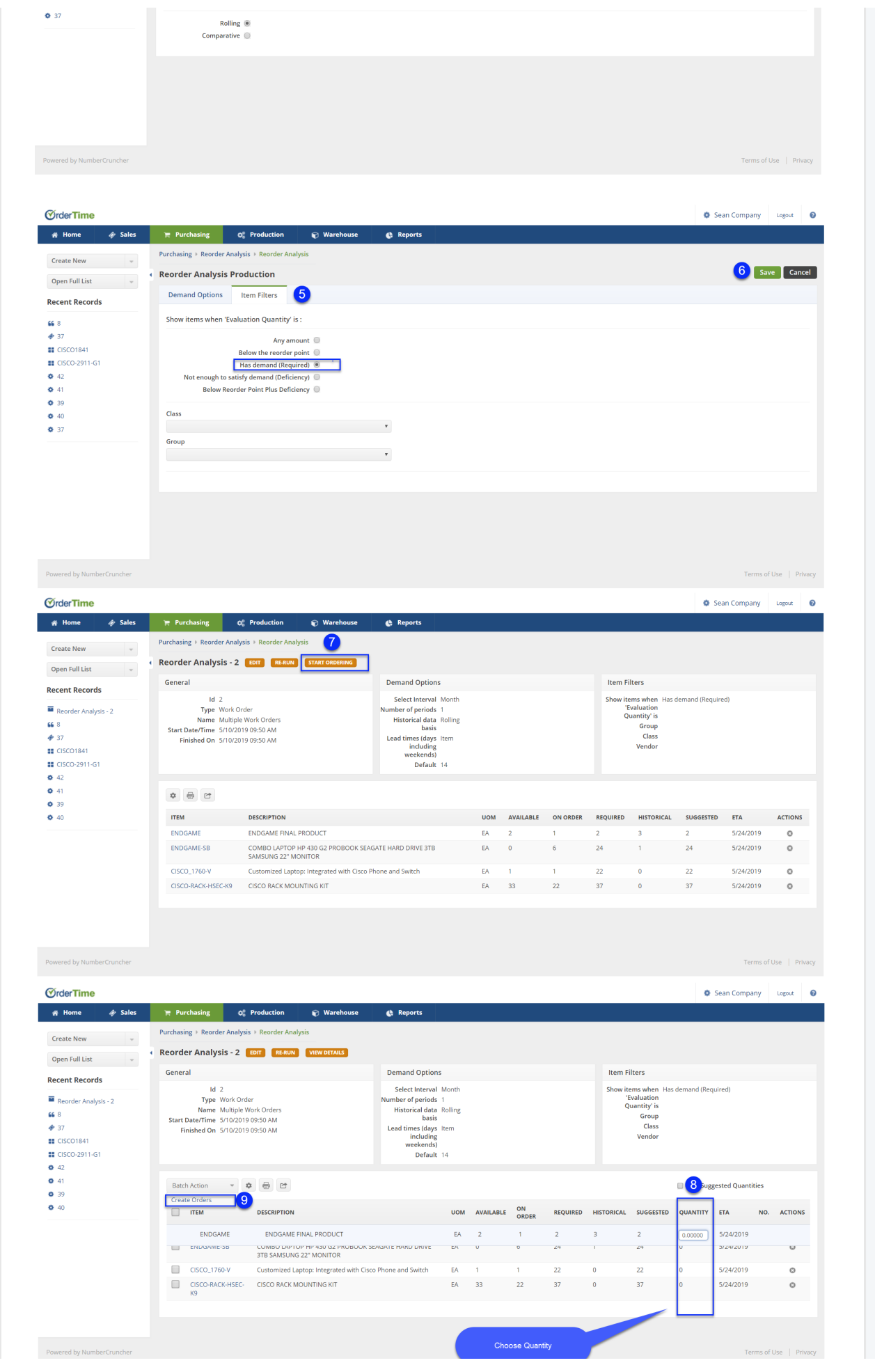

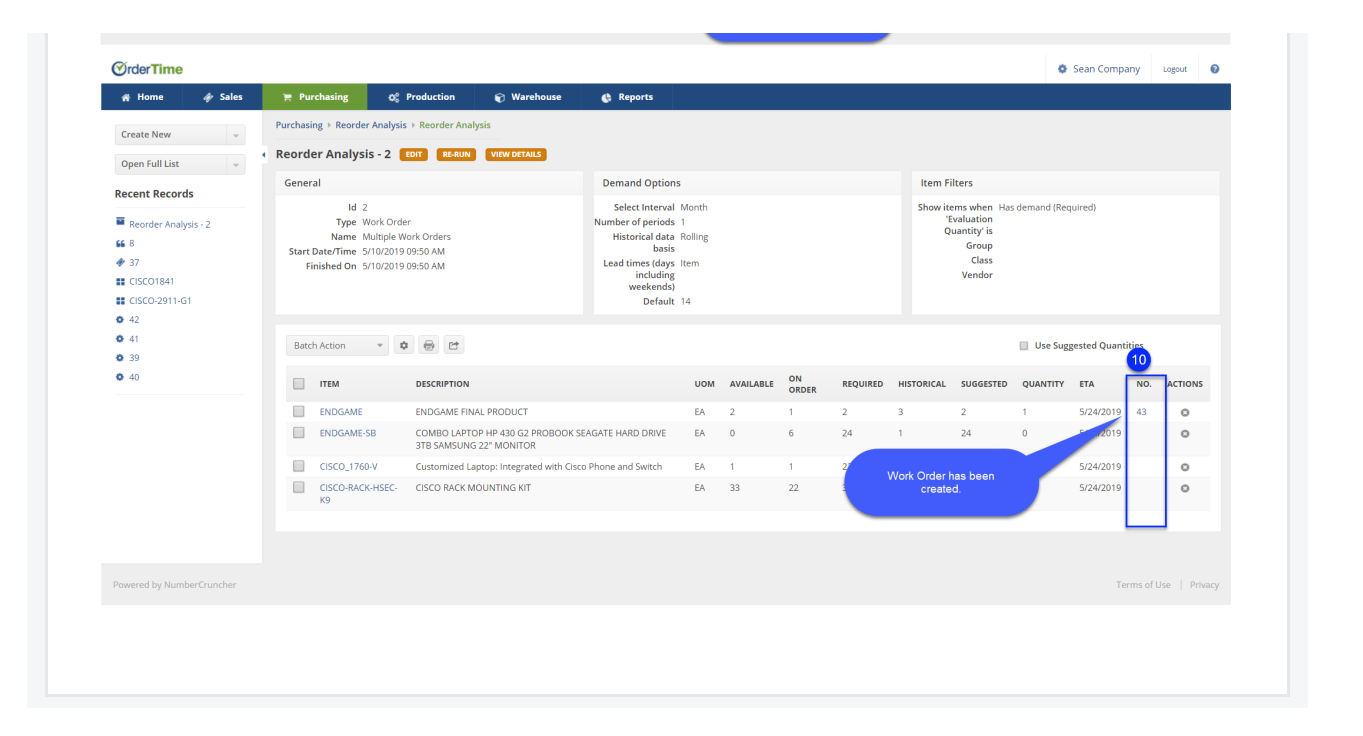